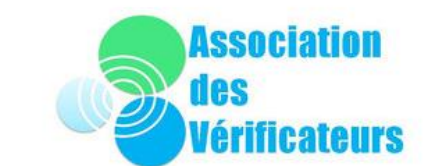

## ASSOCIATION DES VÉRIFICATEURS DES JURIDICTIONS FINANCIÈRES

Compte rendu sommaire de la visio-conférence de l'atelier organisé le 23 septembre 2022 par l'association, portant sur l'analyse financière : outil, acteurs, périmètres, animée par Rémy Rougeolle et suivie par 52 personnes.

Plutôt qu'une formation à l'analyse financière, la présentation a consisté en un échange sur l'existant et l'absence d'outils, ainsi que sur les pratiques en la matière, afin de faire remonter des observations, et des demandes à la Cour.

Le constat est fait d'une grande différence entre les chambres régionales et la Cour, puisque les chambres disposent d'un outil informatique qui couvre la plus grande partie des organismes qu'elles contrôlent alors que la Cour n'en dispose pas de manière mutualisée. A noter que certains organismes, locaux ou nationaux, ne rentrent pas dans le champ de l'application OPEN ANFI telles les associations, les EPLE, SEM, SPL, SEMOP.

L'objectif de la mise en place d'outils communs est de produire une trame homogène pour les différents rapports rendus par juridictions financières et de bénéficier ainsi d'un gain de temps appréciable. Il garantit une cohérence des données produites avec les principaux agrégats utilisés par les ordonnateurs et les comptables publics.

Il est rappelé qu'en cas d'analyse personnelle (ou émanant d'un autre organisme), les normes professionnelles III.48 prévoient que le rapport et le dossier à l'appui du rapport devront comprendre une description des méthodes employées pour la collecte et l'analyse des données. En conséquence, dès que l'on crée un outil « maison », il faut documenter, ce qui n'est pas le cas en utilisant ANAFI.

La présentation reprenait la structure du sondage réalisé en amont.

1. LES ACTEURS LA FORMATION

Le sondage faisait ressortir des réponses variées sur la formation à l'analyse financière (des satisfécits comme des besoins non satisfaits). Les débats ont fait ressortir des problèmes d'adaptation des formations proposées.

A la question : « A la Cour qu'est ce que vous attendez de la formation ? », une vérificatrice de la 3<sup>ème</sup> Chambre -1<sup>ère</sup> section- indique utiliser un outil Excel développé par un rapporteur extérieur abondé par l'infocentre EPN (balances) ; cet outil est très utile voire indispensable. En parallèle, ayant suivi la formation à l'analyse financière effectuée par un cabinet extérieur, elle la trouve très généraliste, pas assez pratico-pratique. Il faut une formation interne aux JF pour analyser les chiffres ; il faut pratiquer rapidement pour que ce soit utile. Un projet est en cours du CAM pour faire un outil pour toute la Cour.

Pb : il faut assurer le suivi de l'outil et le « constructeur » refuse souvent la mutualisation de ce fait. Pour ne pas restreindre les gens de bonne volonté, il faudrait que le CAM soit le relais et que ce soit lui qui prenne en charge la maintenance.

Il existe des EPL qui ressemblent aux EPN ; et une trame de ANAFI pourrait au moins servir de base. Il faut obtenir la balance puis demander au CAM de faire la trame : il faudra ensuite des volontaires pour tester et mettre au point. A relayer par l'association. Cependant, il faut aussi un enjeu suffisamment important, c'est-à-dire un nombre suffisant d'organismes similaires contrôlés, pour monter la trame. Trouver un « M. PEZZIARDI » pour relayer cela.

2. PRESENCE, FORME ET PERIMETRE DE L'ANALYSE FINANCIERE

La nécessité d'une analyse financière au sein des rapports ne fait aucun doute. La connaissance ou l'information sur l'ensemble des outils mis à disposition ne semble pas suffisante.

## Lister tous les outils :

Pour les associations, il y a des choses qui circulent. Pour les associations et les cliniques privées on peut aussi utiliser l'outil du [CAM](https://dmd-services.ccomptes.fr/ClinASSOS_20220923887537/) :

Est-ce que l'on veut étendre ANAFI à d'autres organismes et lesquels.

La place et l'étendue de l'analyse financière pose le problème d'actualisation en cours de contrôle du fait d'une transmission tardive des comptes. L'association pourrait œuvrer pour une validation plus rapide des comptes. L'actualisation (souvent demandée en délibéré ou par le président) au niveau du RIOD pose un problème de contradiction. Une des solutions proposées serait d'échanger avec le contrôlé pour faire valider les actualisations.

## 3. L'ANALYSE FINANCIERE PROSPECTIVE :

La réalisation d'une prospective a suscité beaucoup de réactions dans le sondage. Entre : « c'est notre plus-value », « je ne sais pas faire », « je n'ose pas faire et si je me trompe ? ».

Seules les CRC disposent d'un outil pour en réaliser une.

On peut demander la prospective de l'organisme contrôlé à condition de la vérifier (erreurs de calcul) et d'y apporter une plus-value si on veut la reprendre dans un rapport de la Chambre.

La prospective nécessite en général un outil permettant de déterminer la dette future. Dans le module prospectif d'ANAFI, ce calcul est réalisé même si le mode de calcul détaillé n'est pas donné. Des outils ont été développés pour définir la dette future. Il faut faire valider par l'organisme contrôlé les hypothèses d'évolution voire par le comptable.

## A priori, il n'y a pas de formation à la prospective.

Pour une collègue : c'est bien la prospective qui est essentielle.

Pour aider à sa construction, voir le module de Patrice Ros [\(Anafi | Sesam \(ccomptes.fr\)\)](https://lintranet-sesam.ccomptes.fr/node/537#field_item_partie_4) ; module basé sur des pourcentages d'évolution (ex : des moyennes des 5 dernières année) ; avec le tableau constitué, on demande à la Collectivité si elle valide les évolutions. On le fait aussi en montant (pour l'investissement par exemple). Cet outil pourrait peut-être être adapté aux comptes de la Cour. (recontacter P. ROS)

La prospective doit être faite au fur et à mesure ; tout ce qui se rapporte au risque, à la marge de manœuvre doit être noté et ensuite intégré à la prospective.

On retient :

• Obtenir une validation plus rapide des comptes par la DGFIP (relayer via l'asso)

- Développer l'outil et les formations prospectives
- 4. FIABILISATION :

C'est un préalable à l'analyse financière pour beaucoup.

Fait ressortir des éléments et des contrôles de cohérence qui peuvent avoir un impact sur le résultat et au final sur le bilan. ANFI (annexe n°12) réalise une trentaine de contrôle de base avec une totalisation de l'impact des rattachements sur le résultat. Ces mêmes contrôles pourraient être réalisés pour la Cour.

En matière de ressources humaines, pour l'analyse des payes l'outil XEMELIOS peut être télécharger [\(http://xemelios.org/\)](http://xemelios.org/) et être utilisé (même par la Cour si l'organisme est en mesure des produire les payes au format XML ou XHL). Pour réaliser son installation, il faut demander à l'API.

5. COMPARAISONS :

Fiches DGFIP, DGCL ; pas d'outil pour les CT en propre. Ou l'observatoire des finances locales ; souvent c'est macro, donc difficile à utiliser.

Davide LEMEN développe un outil de comparaison pour les communes ; il donnera des informations plus fines que l'outil de la DGCL- il est très lourd. Il est en cours, et doit être validé.

Requêtes BO : possible à faire avec nos outils (voir le correspondant, l'API) module « Exploration » demandé dans ANAFI. Formation à l'outil possible à la Cour.

On peut aussi recourir à l'OPEN DATA pour faire des comparaisons.

Base de l'observatoire et ANAFI : même bases ; mais dans ANAFI, on a des comptes provisoires alors que sur l'OPEN DATA ils sont tous définitifs. Des termes peuvent changer. Mais les agrégats sont quasiment les mêmes.

Outil de notation à destination des présidents de section : une note sur 10 à chaque collectivité. Qui existe une fois par an. Cela ne fonctionne pas sur Mayotte ; outil sensible qui constate surtout les dégradations. C'est un lien sur internet. [Accès à l'application d'aide à la programmation des communes](https://dmd-services.ccomptes.fr/ProgOpenAnafi/)  [\(SPL\) \(ccomptes.fr\).](https://dmd-services.ccomptes.fr/ProgOpenAnafi/)

Ou placer l'analyse financière : à la fin, elle termine le rapport en tenant compte de tout ce qui a été dit avant.

Voir si on est plusieurs dans plusieurs chambres à travailler chacun dans notre coin avec des outils construits au cas par cas.